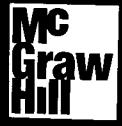

## **KINANTI** í Biblioteca<br>Fprofesiona

# **CONTENIDO**

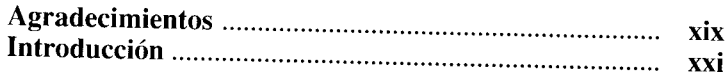

#### **PARTE I**

### Instalación de Linux como servidor

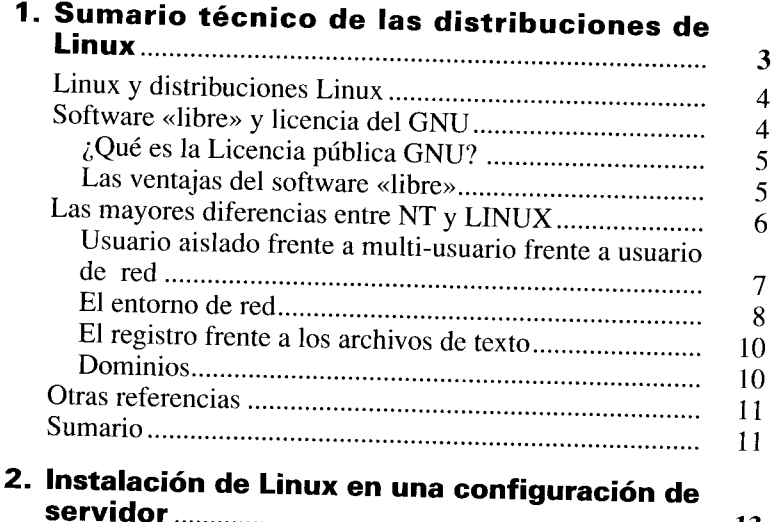

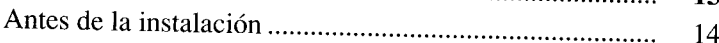

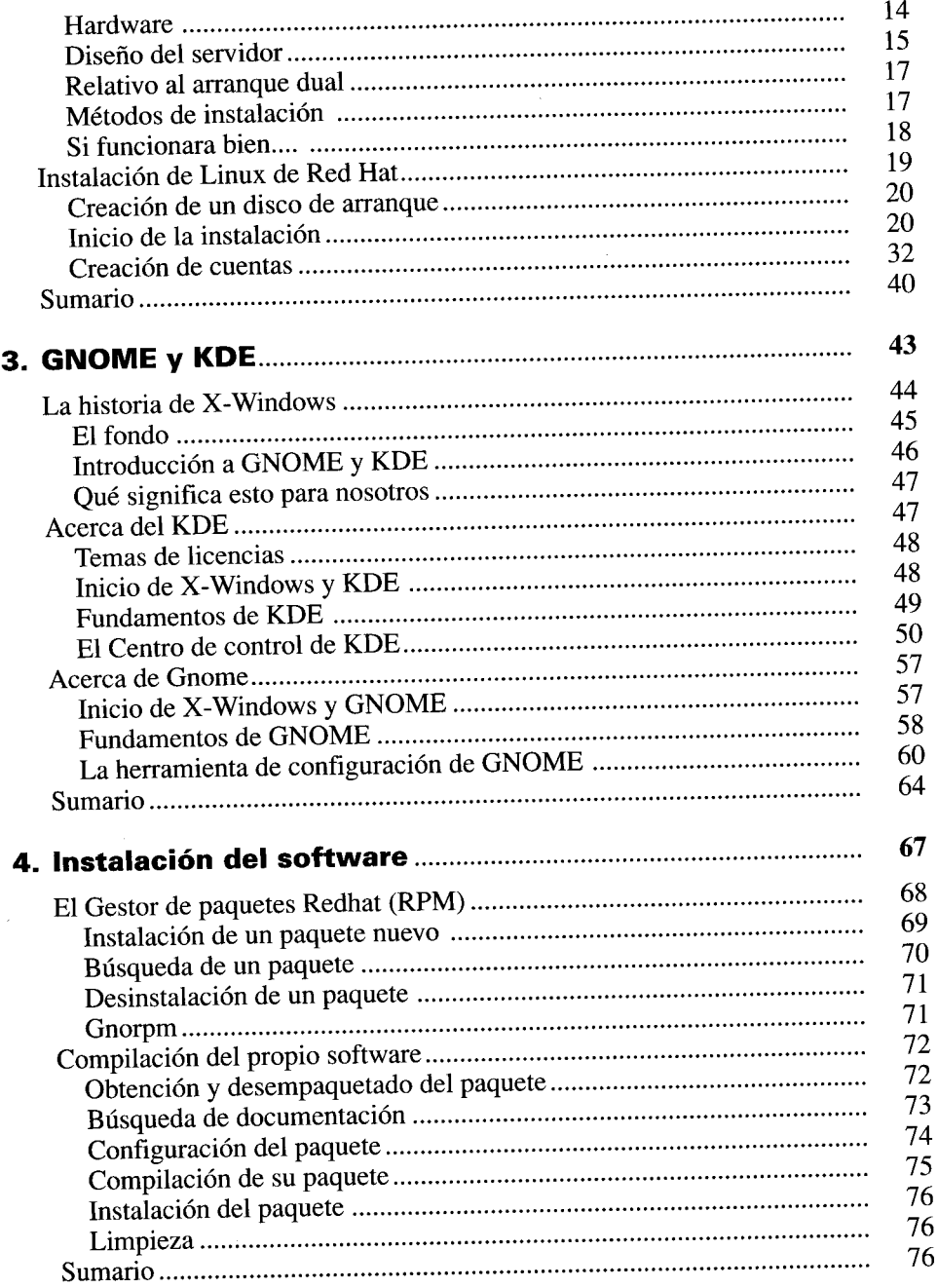

#### **PARTE 11 Administración de una máquina aislada**

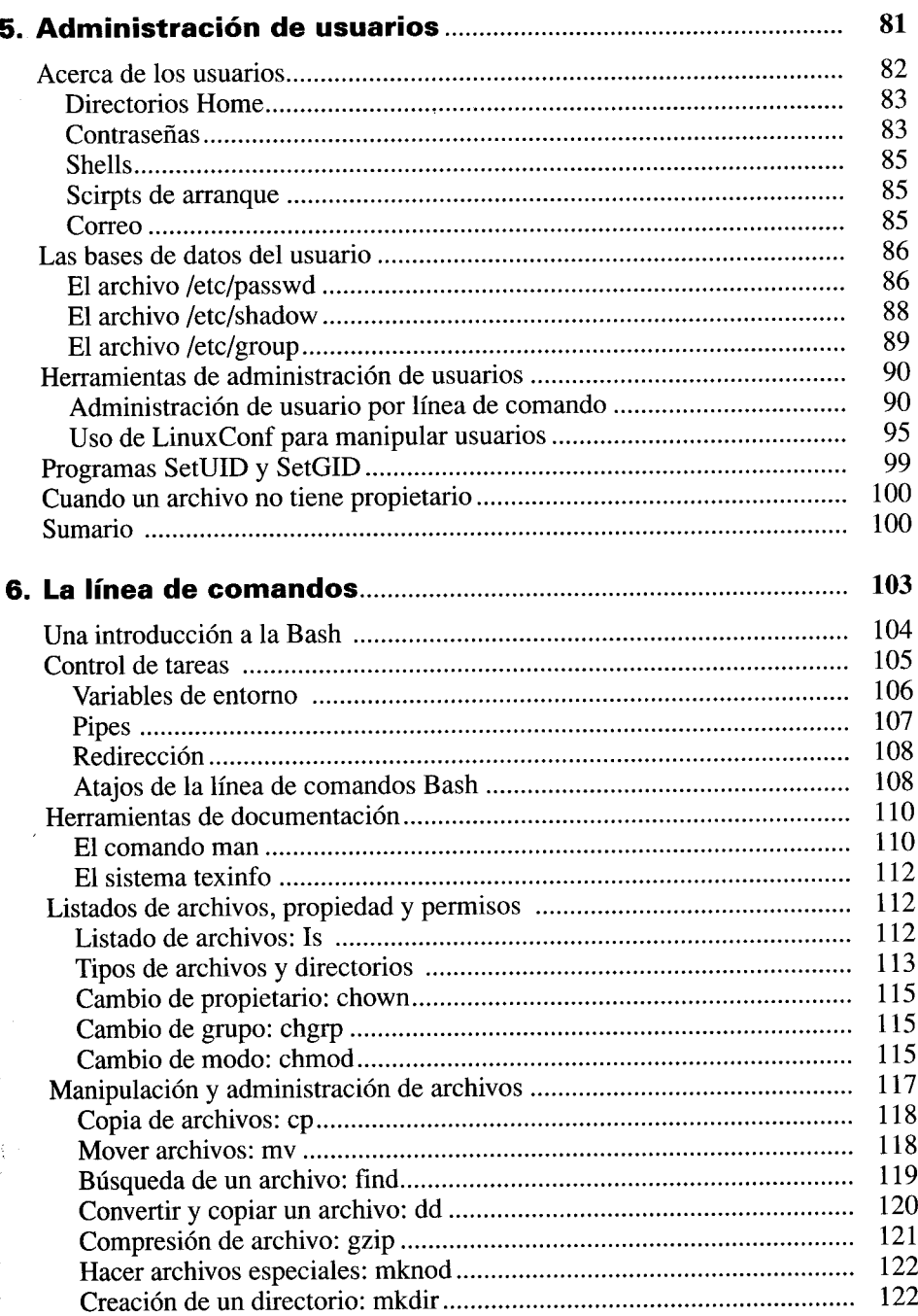

J.

i<br>S

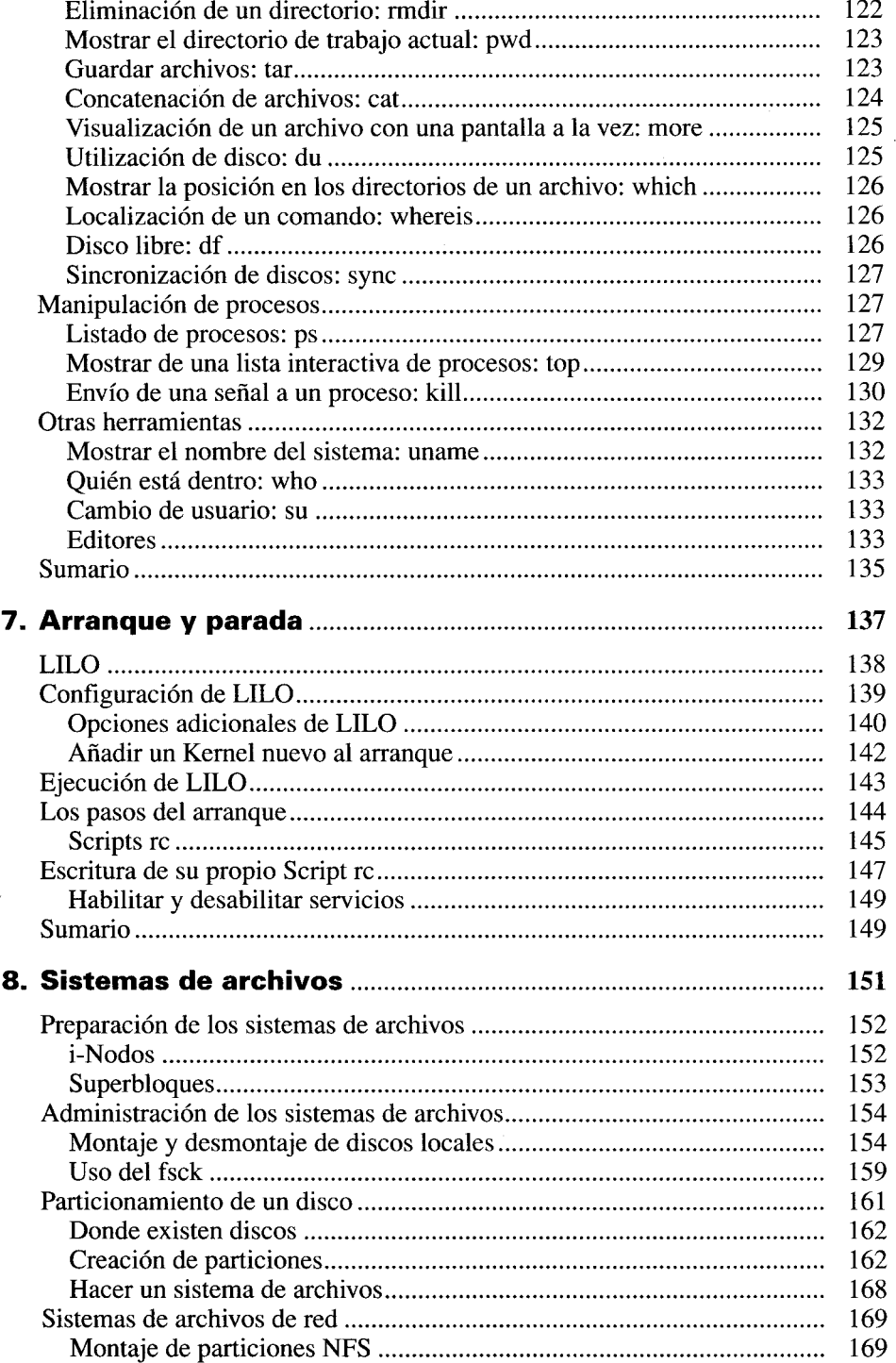

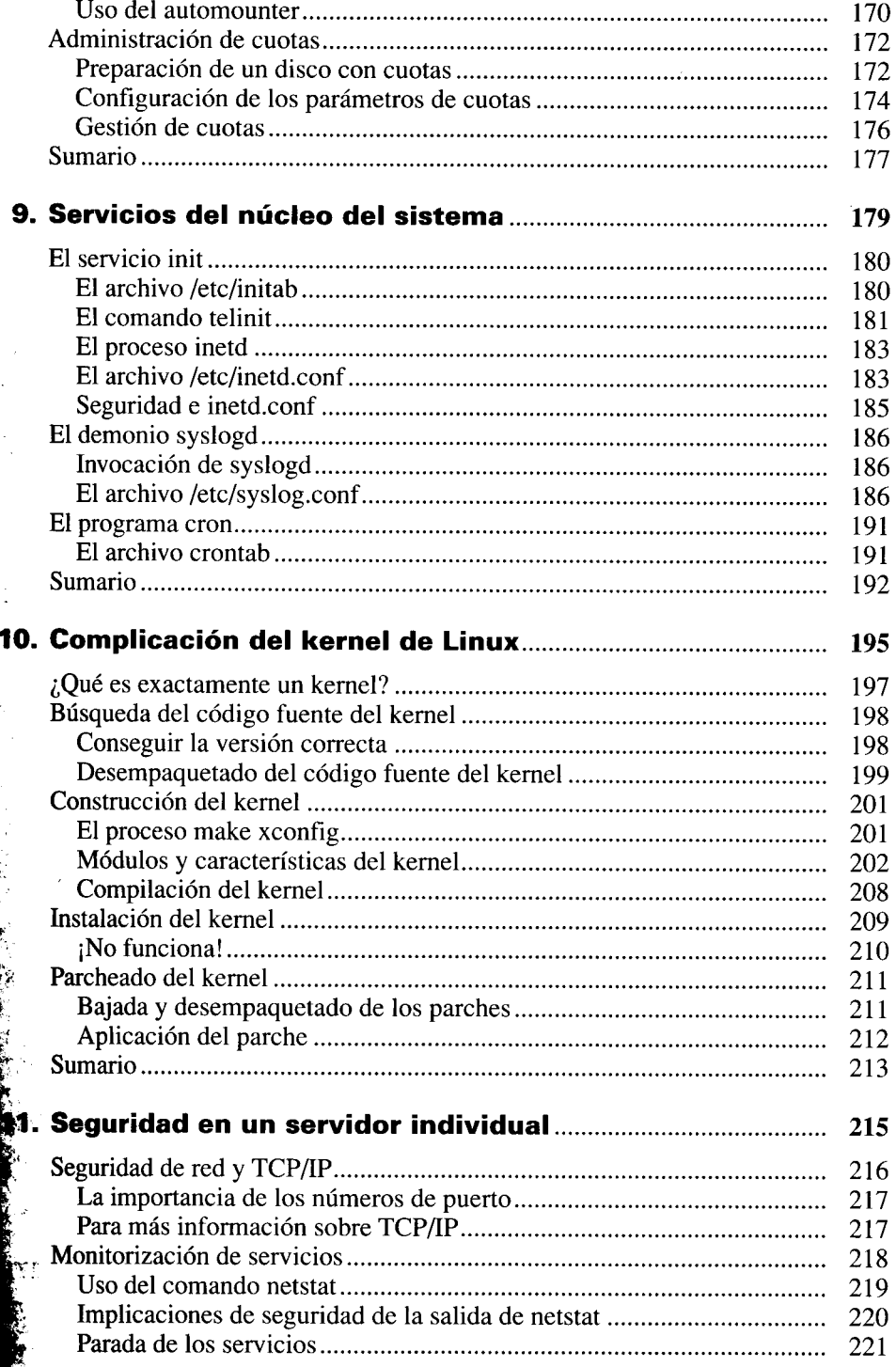

,

**Company of the Company of Service** 

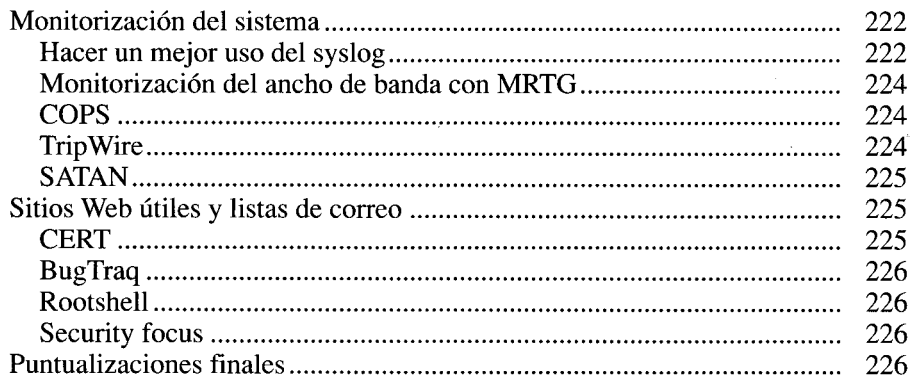

#### **PARTE 111 Servicios de Internet**

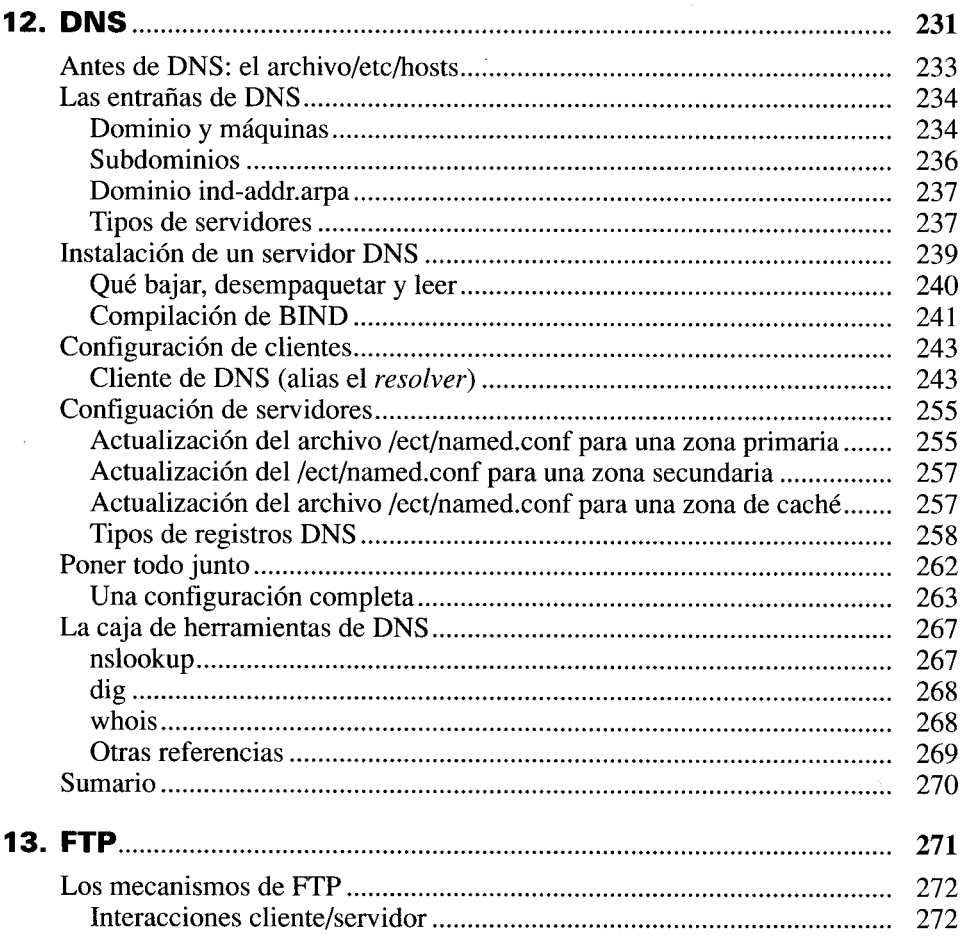

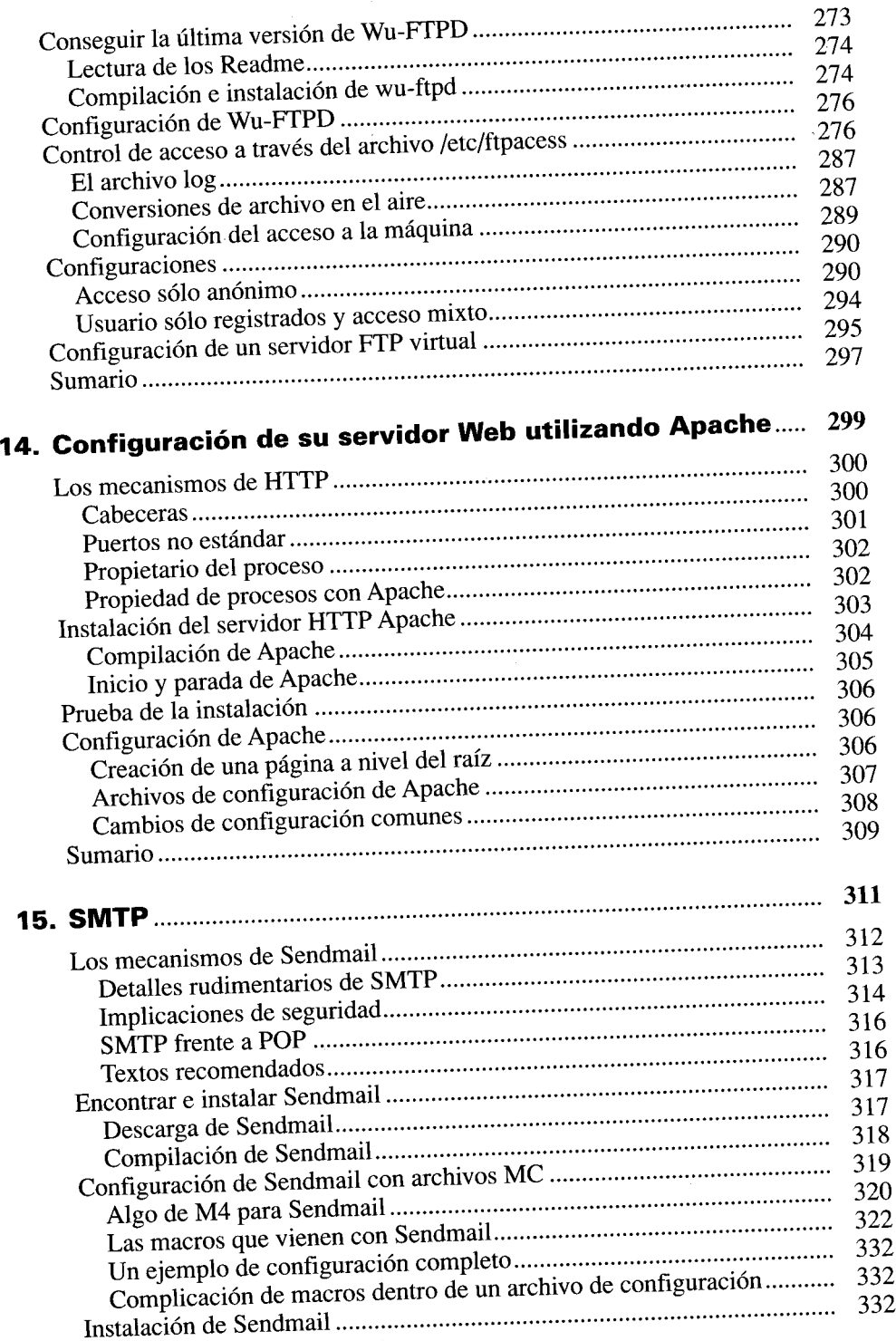

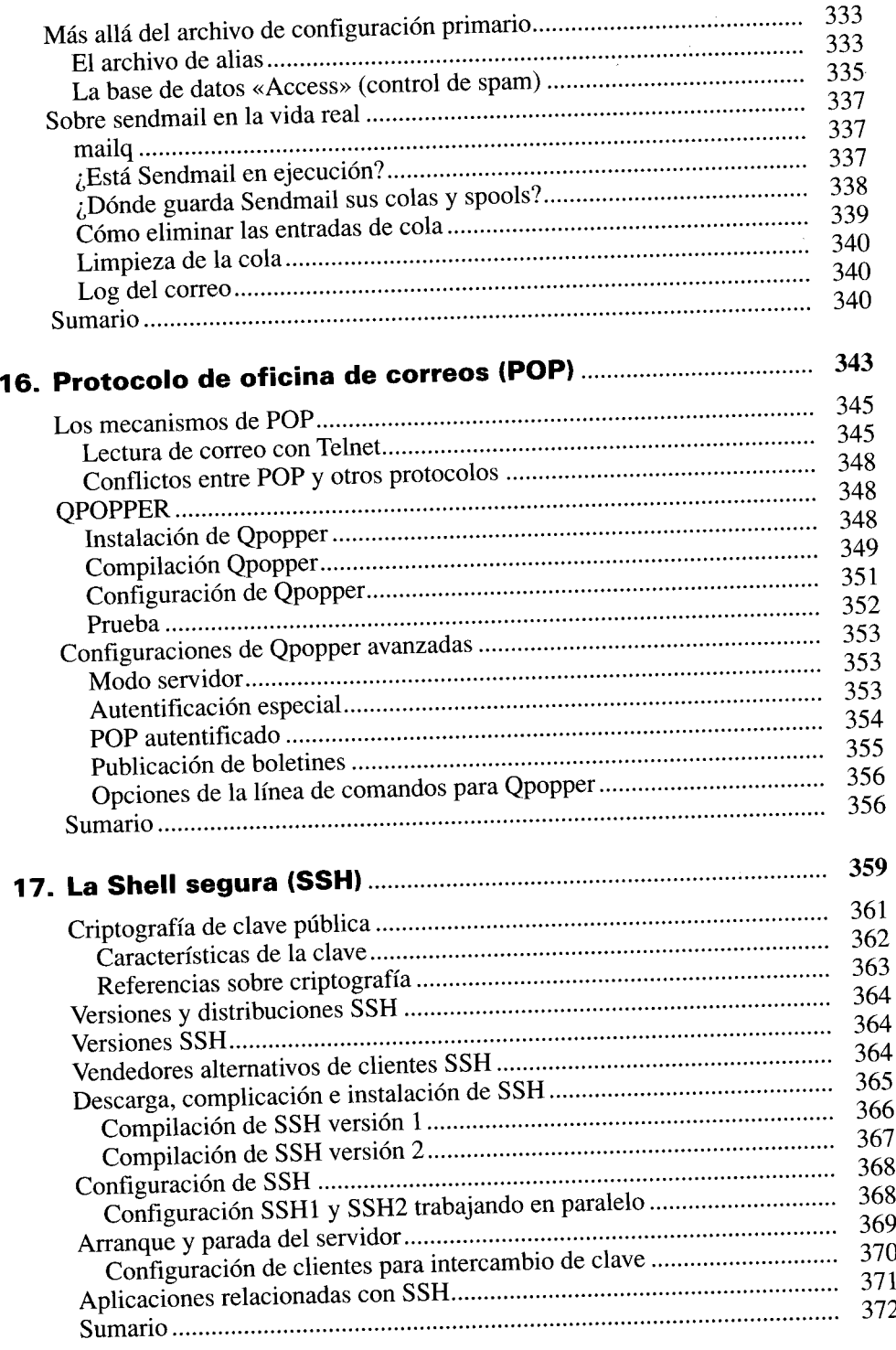

#### **PARTE IV Servicios de intranet**

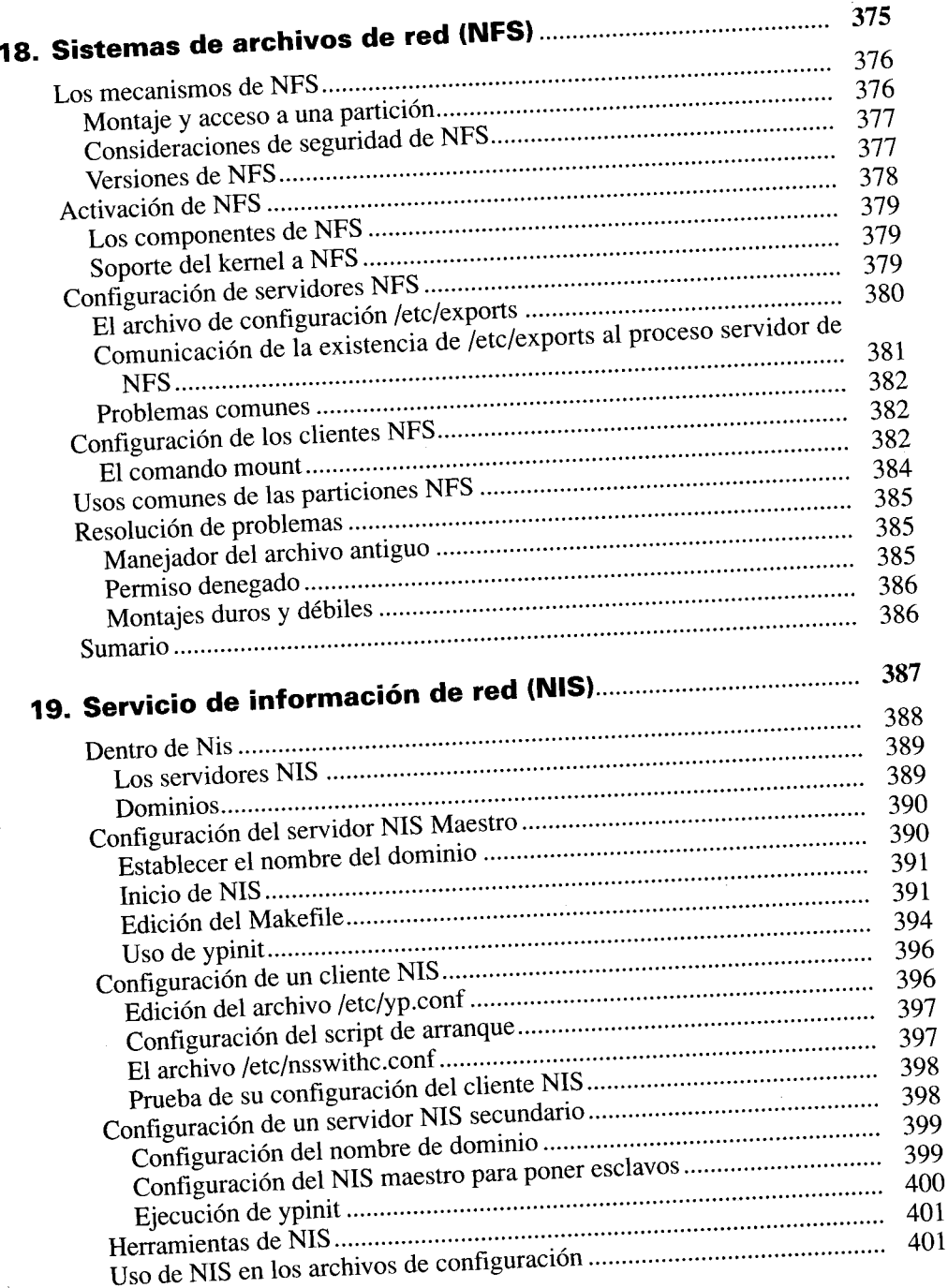

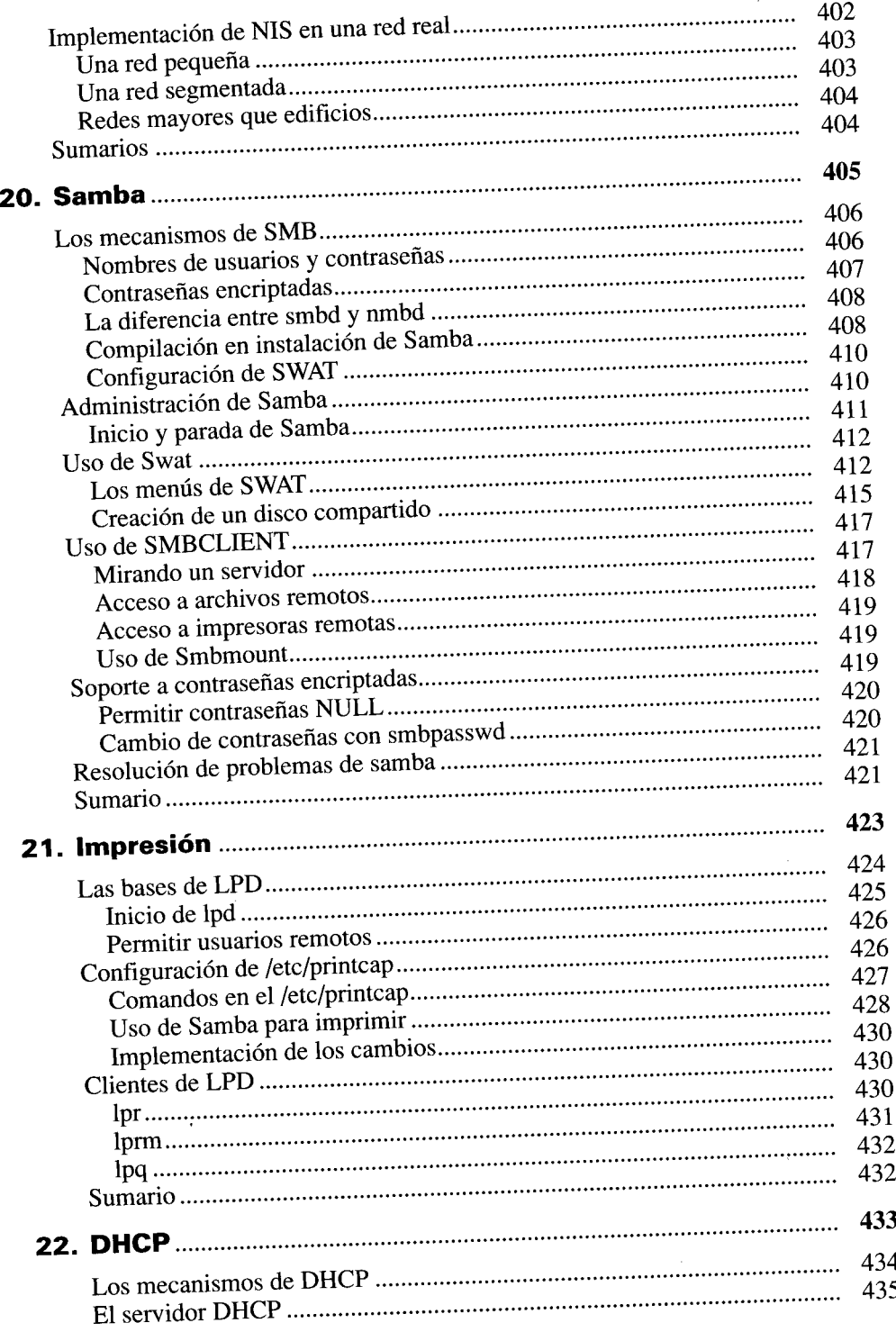

 $\sim$ 

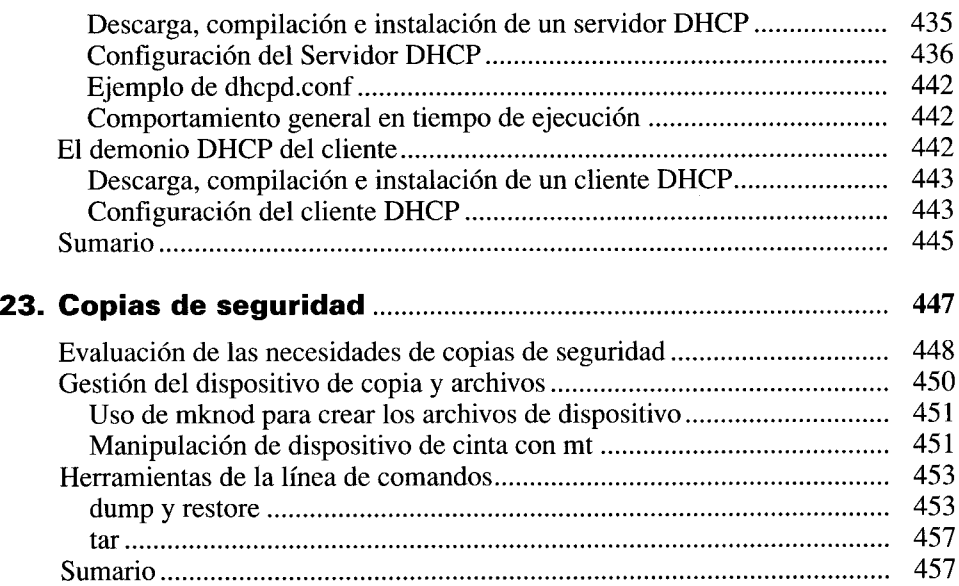

#### **PARTE V Red de Linux avanzada**

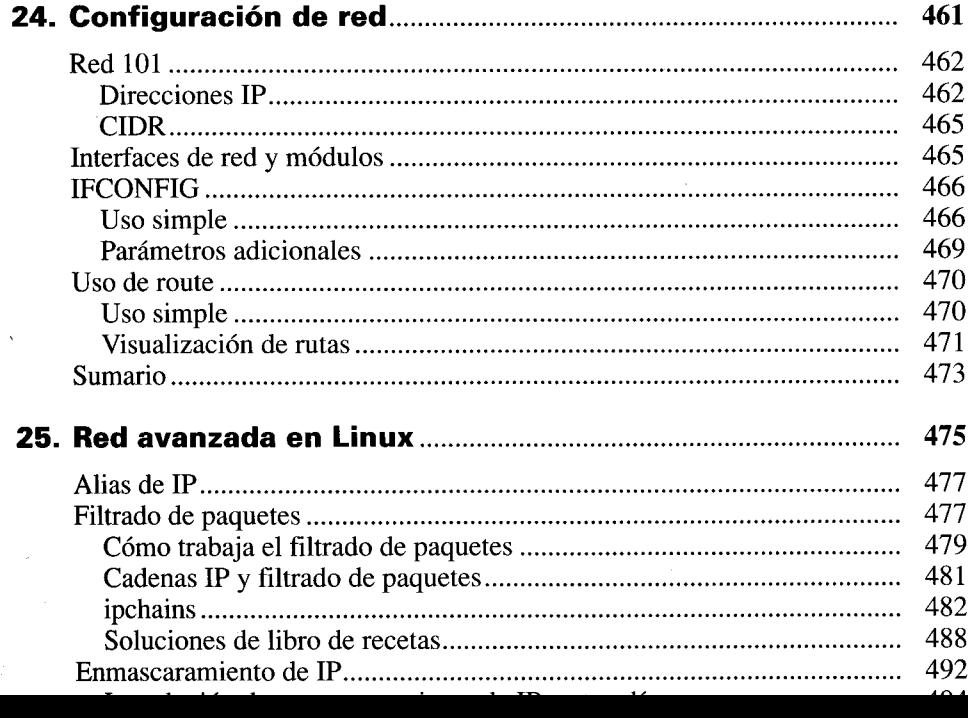

#### xviii Contenido

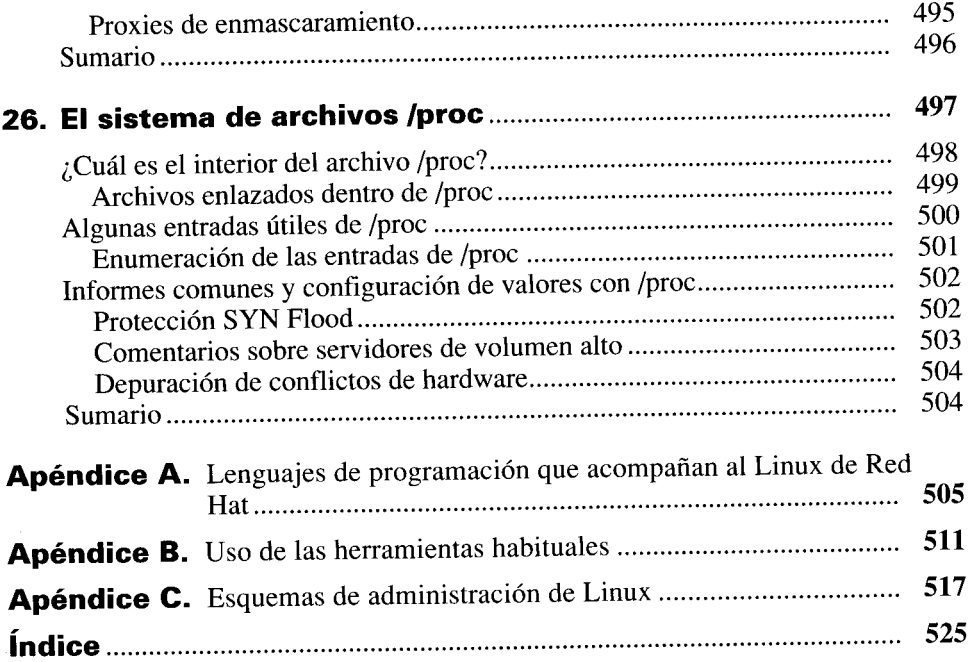

ganti.<br>A